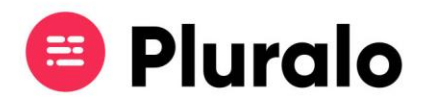

## $\equiv$

## Como posso saber quantas vezes um promocode foi utilizado?

É possível acompanhar o desempenho das suas campanhas e ver quantos promocodes já foram utilizados.

No página de promocodes encontra não só todas as suas campanhas criadas, como também algumas informações sobre as mesmas.

Uma dessas informações é precisamente a quantidade de vezes que o promocode já foi utilizado, que estará na coluna *"usage".*

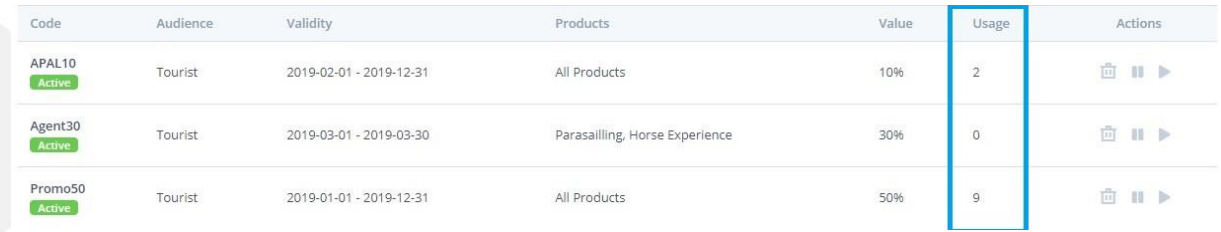